## **St Joseph's Catholic Academy**

A Leading Edge Technology & Applied Learning College Mill Lane, Hebburn, Tyne and Wear, NE31 2ET Telephone: 0191 428 2700

Fax: 0191 428 4053

Email: Office@stjosephs.uk.net **Headteacher: Mr P Mitchell** Web: www.stjosephs.uk.net Chair of Governors: Mrs G Kilgour

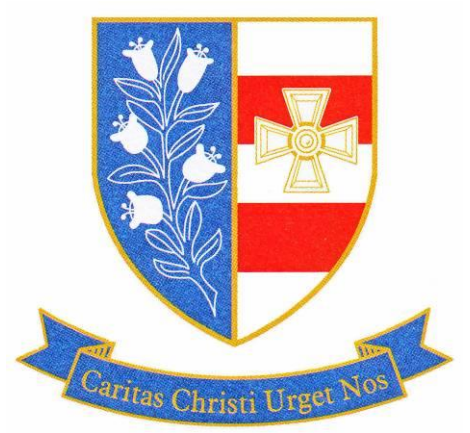

18/01/2021

Dear Parent/Guardian

Thank you for requesting a place for your son/daughter to be in school during the Spring Half Term.

We have now updated our online booking system to allow you to easily book a place for your child should you require it.

## **https://stjosephsca.schoolcloud.co.uk/**

Please note that the latest guidance from the DFE is that

"**Children with at least one parent or carer who is a critical worker can go to school or college if required, but parents and carers should keep their children at home if they can."**

Please follow the attached guide to book places for your child in school to allow us to staff safely.

Students can continue to access the school from 8:30-3pm and buses continue to run if needed. Students will continue to work in a computer room to follow their timetable and access the same remote learning available to all pupils.

Your son/daughter should continue to wear **full school uniform each day** except a Wednesday, where they should attend in PE kit in order to participate in a PE lesson.

Please contact us via the school office email or your child's head of house if needed

Yours sincerely

D McGuinness Assistant Head

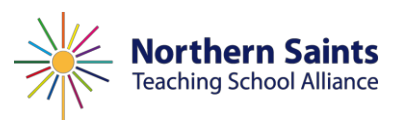

Caritas Christi Urget Nos 'The love of Christ spurs us on'

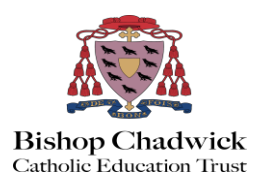

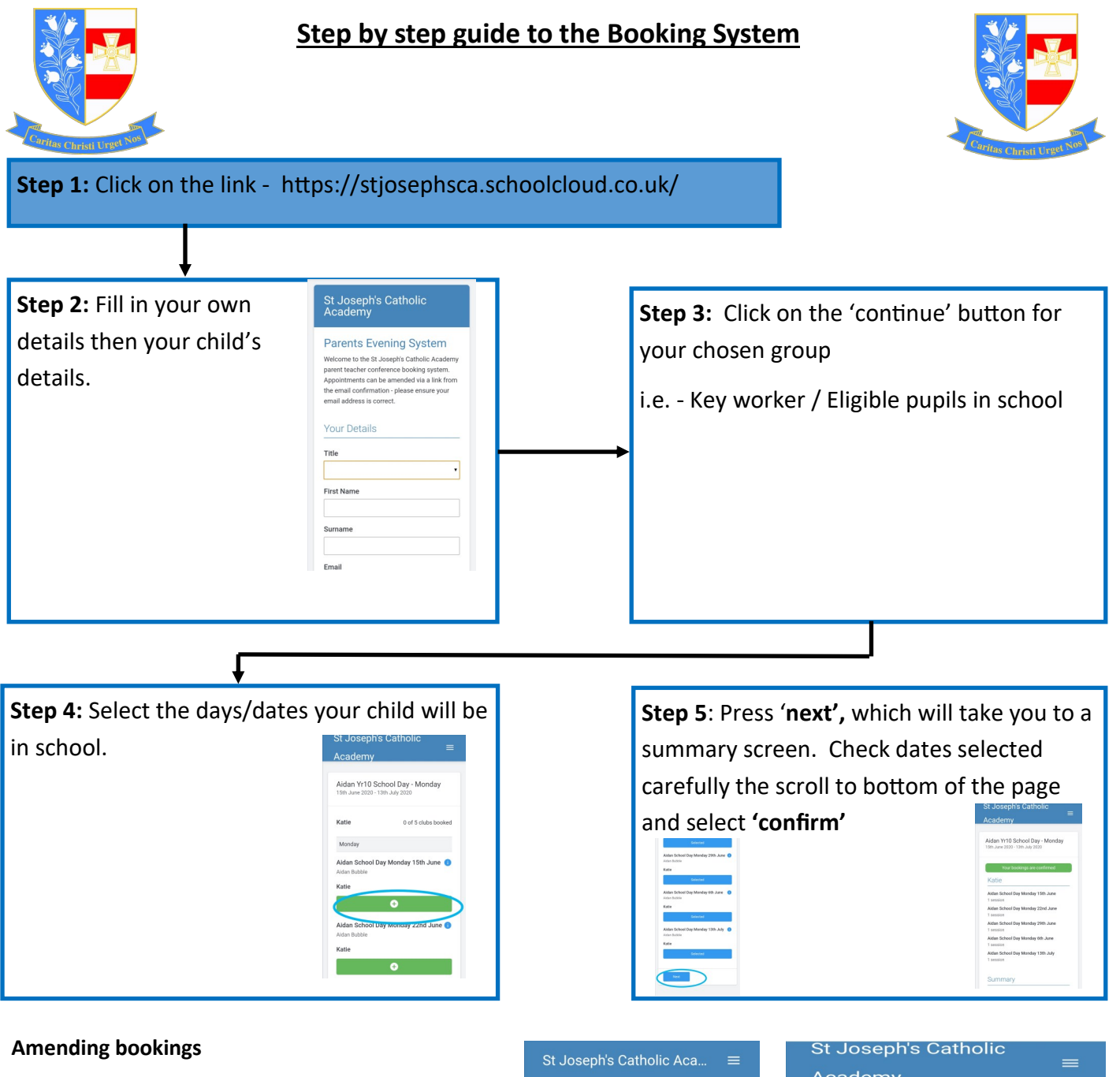

If you need to amend your bookings log back in and select the group you need to amend the booking for.

## Click **'Manage Bookings'**

Amend your bookings then click **'next'**, check your summary page then click on **'confrm'**.

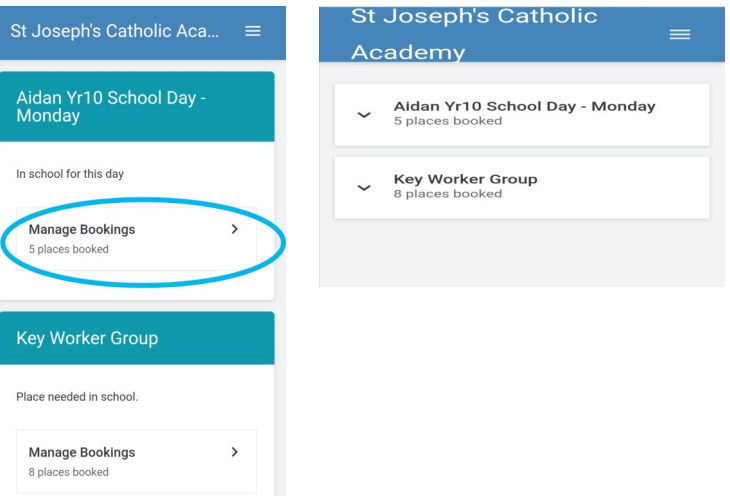